# **MobilePay**

## <span id="page-0-0"></span>About MobilePay

### <span id="page-0-1"></span>General information on MobilePay

MobilePay is a mobile payment solution. If the customer selects this payment type in the online shop he can pay by entering his mobile phone number. A request is sent to the customer's MobilePay App and the customer confirms the purchase on his smartphone. This payment solution simplifies the payment procedure because the customer's card is stored in the app, making it unnecessary to input the card number. With its POS functions MobilePay is also prepared for payments via Bluetooth or QR-Code. The receipt of invoices and their payment is also possible.

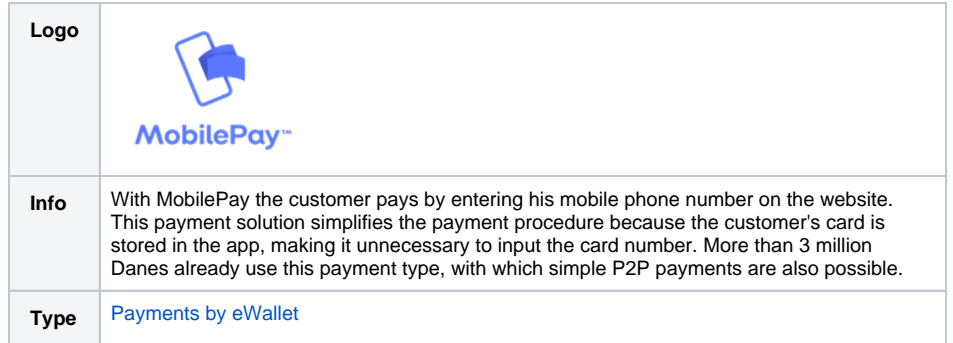

Further information can be found on the webpage of Mobilepay ([https://www.mobilepay.dk/da-dk/Pages](https://www.mobilepay.dk/da-dk/Pages/The-story-in-English.aspx) [/The-story-in-English.aspx\)](https://www.mobilepay.dk/da-dk/Pages/The-story-in-English.aspx). Design guidelines for MobilePay checkout button can be found on following link: [https://developer.mobilepay.dk/design.](https://developer.mobilepay.dk/design)

### <span id="page-0-2"></span>Process flow chart

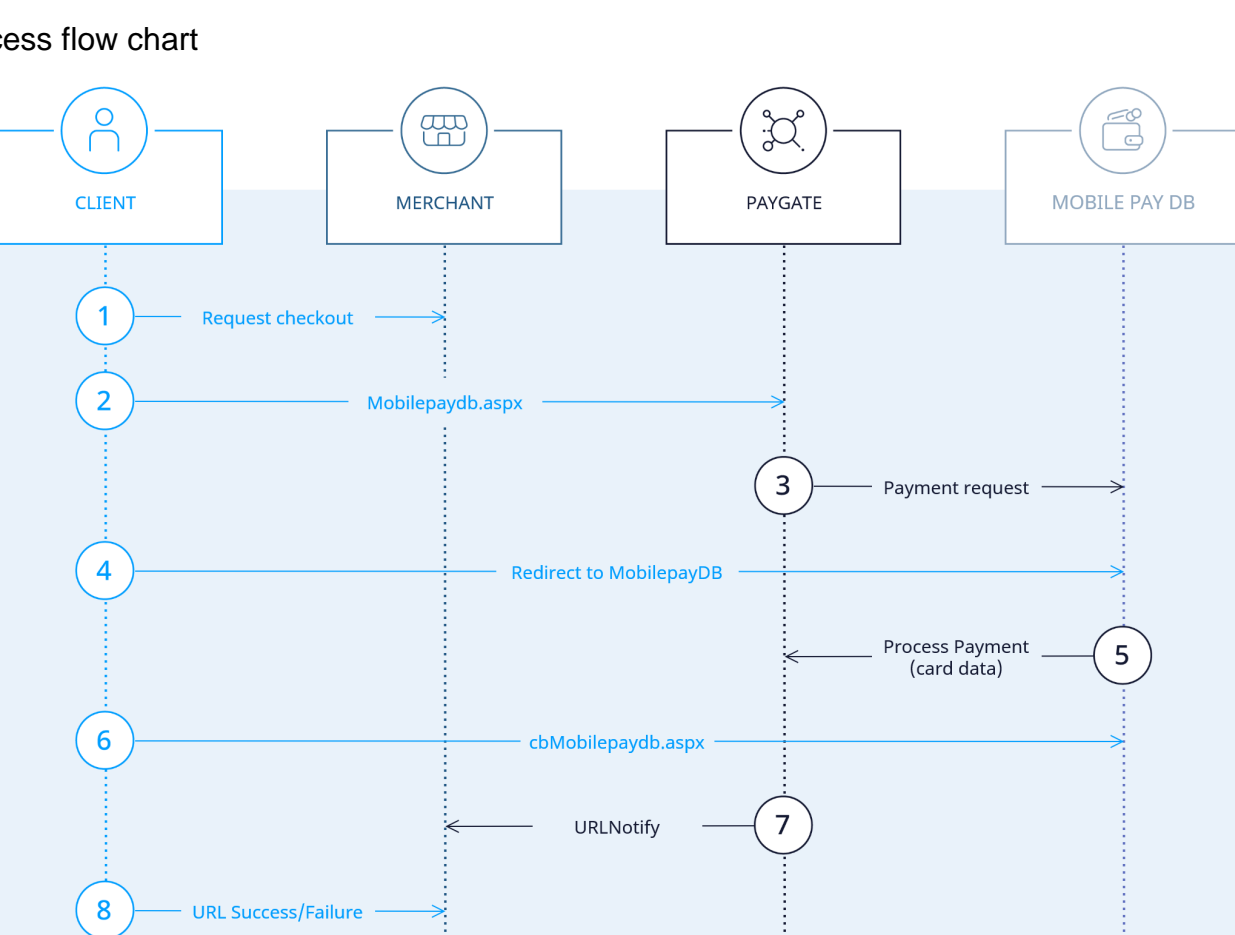

## On this page

- [About MobilePay](#page-0-0)
	- <sup>o</sup> General information
		- [on MobilePay](#page-0-1)
		- <sup>o</sup> [Process flow chart](#page-0-2)
- [Paygate interface](#page-1-0)
- <sup>o</sup> [Definitions](#page-1-1)
	- [Data formats](#page-1-2)
	- [Abbreviations](#page-1-3)
	- <sup>o</sup> Call of Paygate [interface for](#page-1-4)
	- **[MobilePay](#page-1-4)**
	- <sup>o</sup> [Capture](#page-6-0)
	- <sup>o</sup> [Credit with reference](#page-9-0)
	- <sup>o</sup> [Reversal](#page-11-0)

## <span id="page-1-0"></span>Paygate interface

#### <span id="page-1-1"></span>**Definitions**

#### <span id="page-1-2"></span>**Data formats**

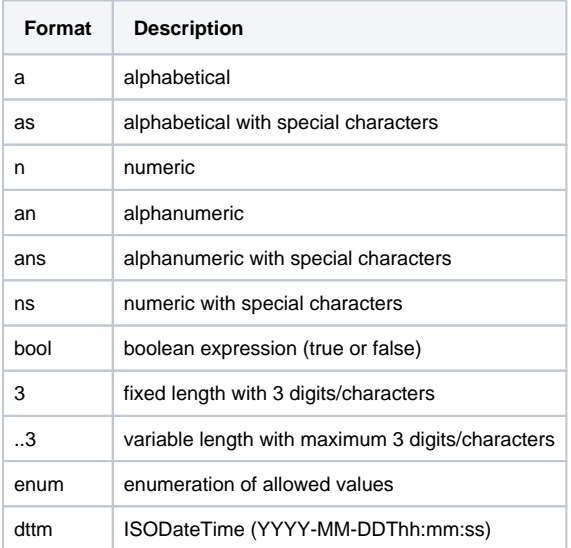

#### <span id="page-1-3"></span>**Abbreviations**

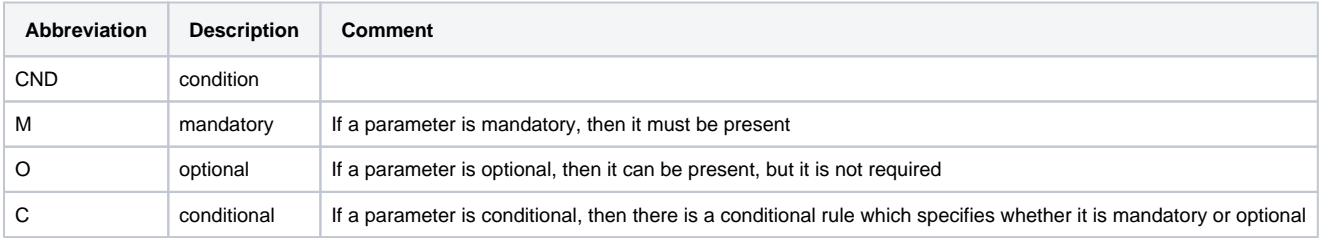

**Notice:** Please note that the names of parameters can be returned in upper or lower case.

### <span id="page-1-4"></span>Call of Paygate interface for MobilePay

To make a payment with MobilePay, please use the following URL:

[https://www.computop-paygate.com/M](https://www.computop-paygate.com/)obilePayDB.aspx

**Notice:** For security reasons, Computop Paygate rejects all payment requests with formatting errors. Therefore, please use the correct data type for each parameter.

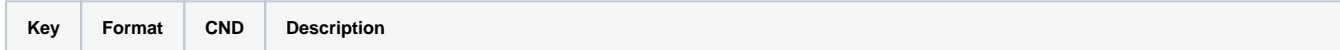

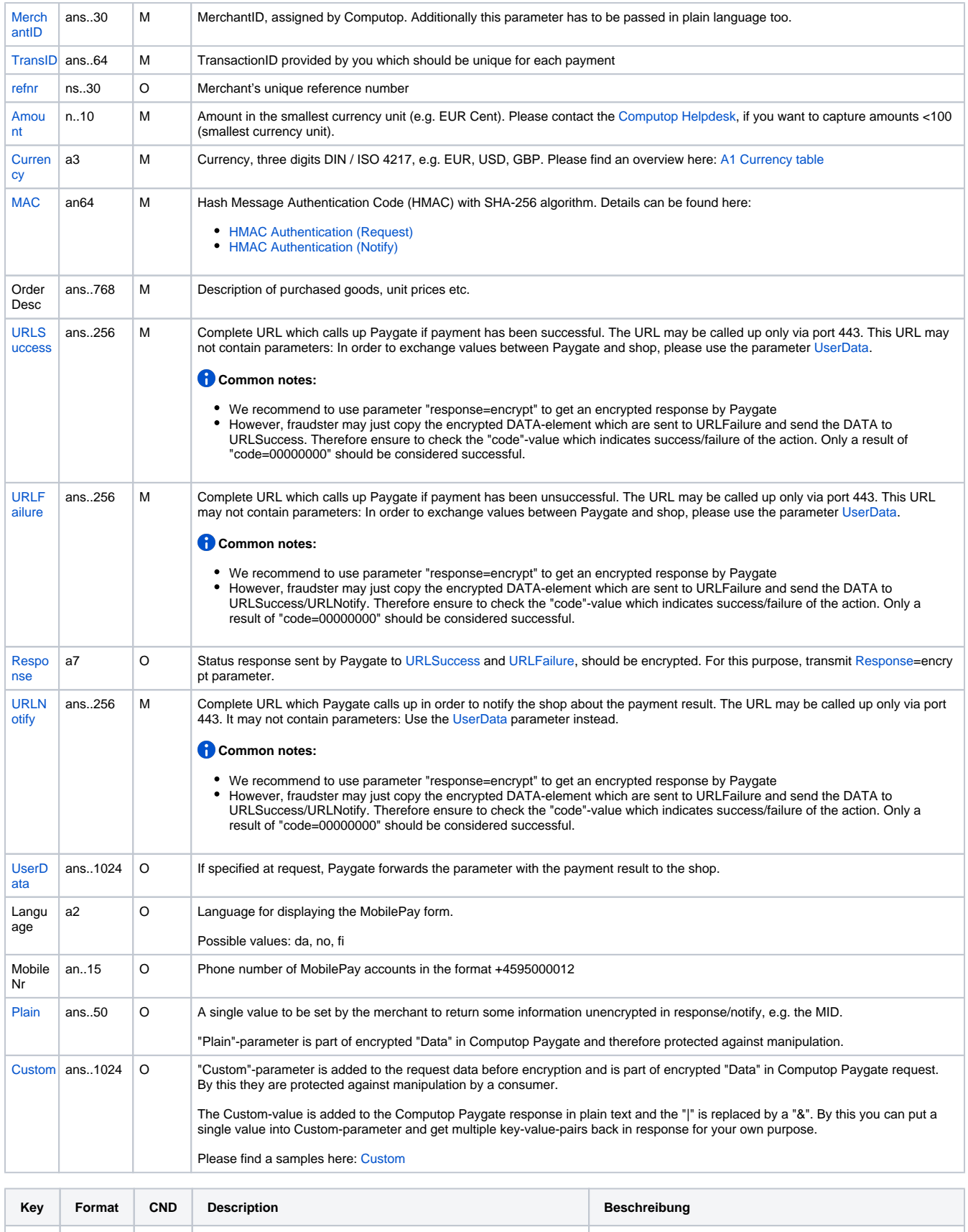

Ihre eigene TransaktionsID, die für jede Zahlung eindeutig sein muss

[TransID](https://developer.computop.com/display/EN/TransID) ans..64 M TransactionID provided by you which should be unique for each payment

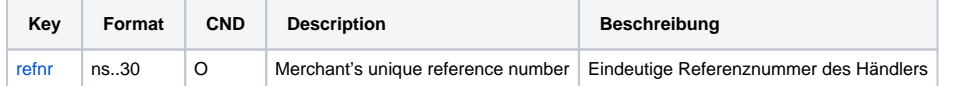

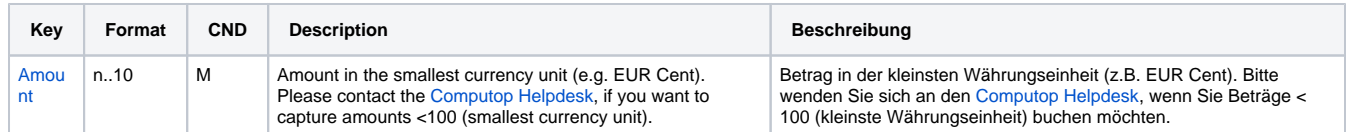

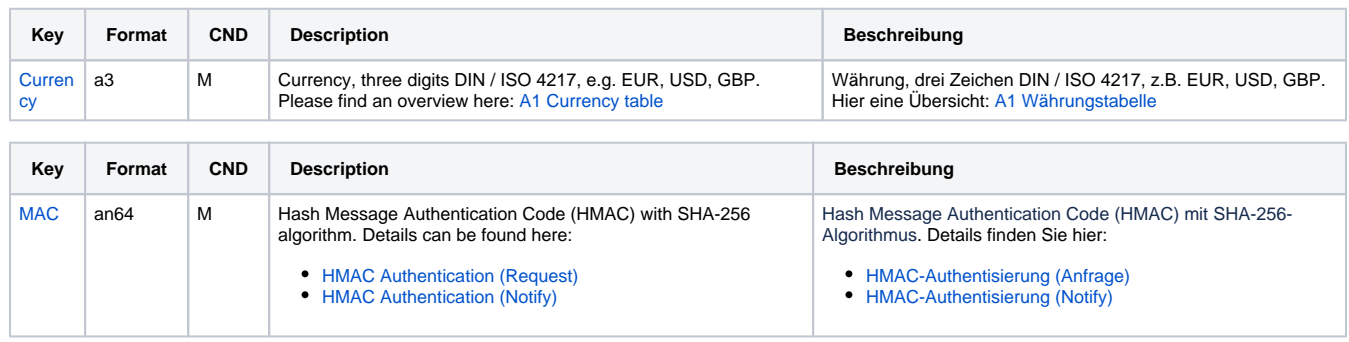

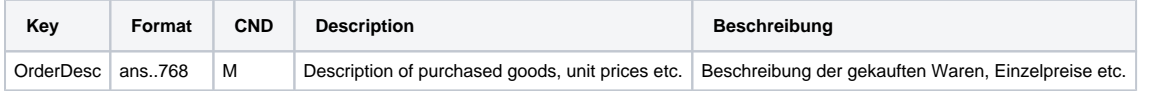

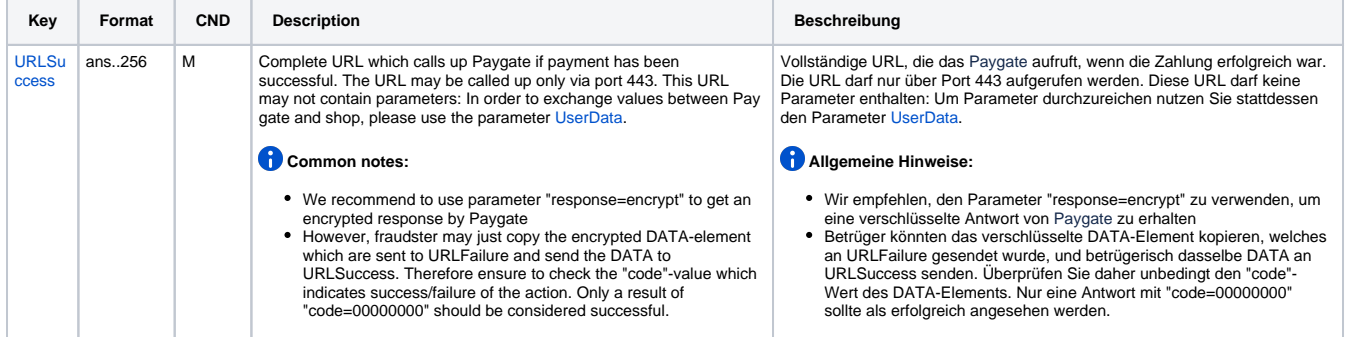

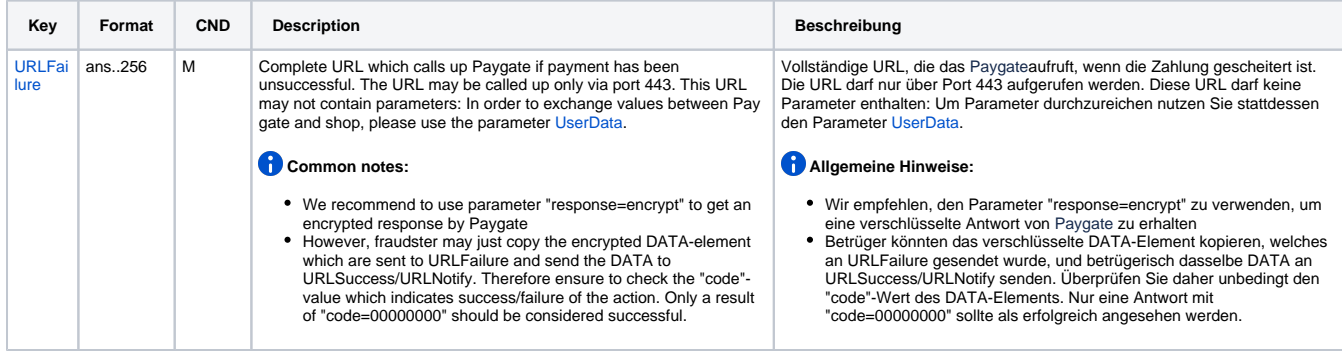

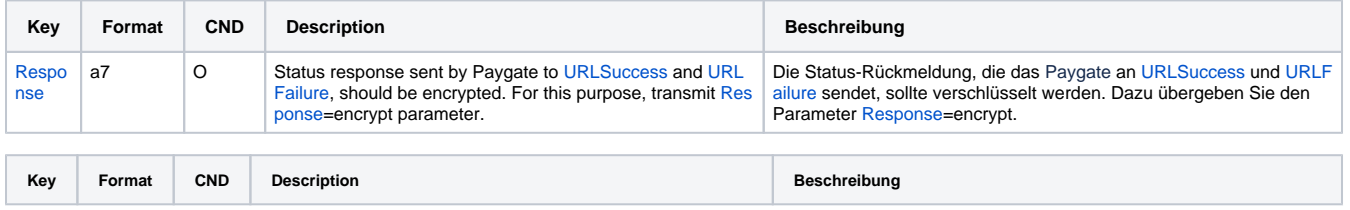

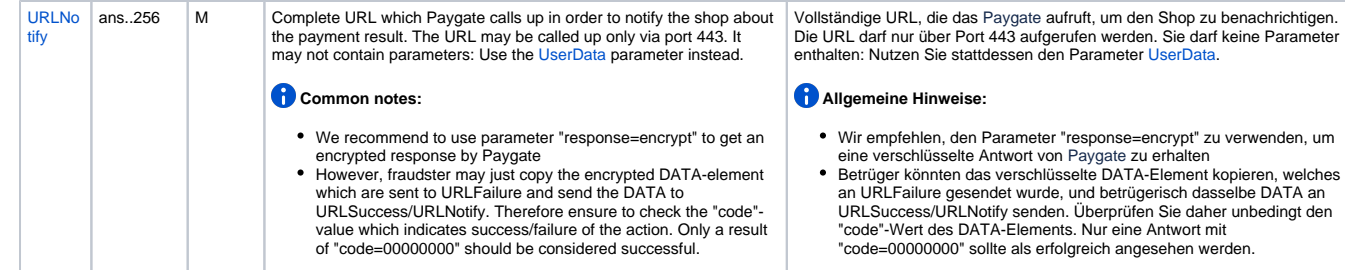

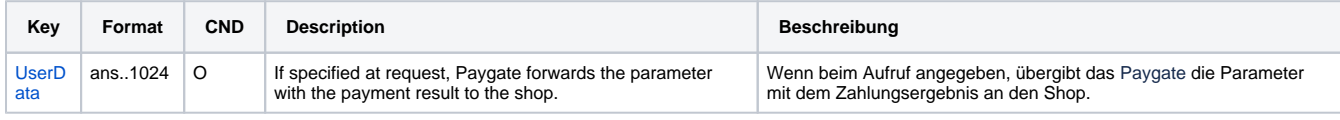

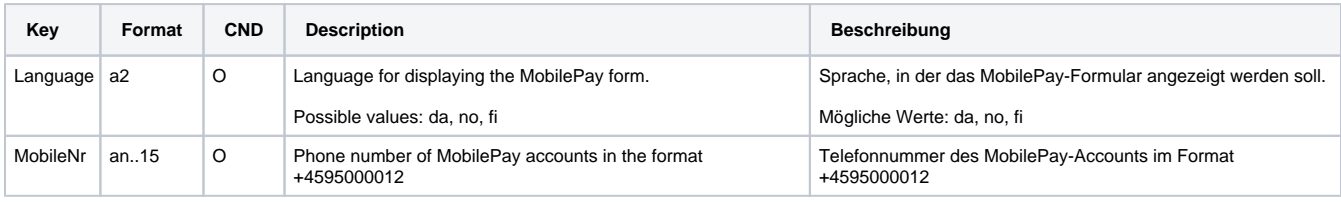

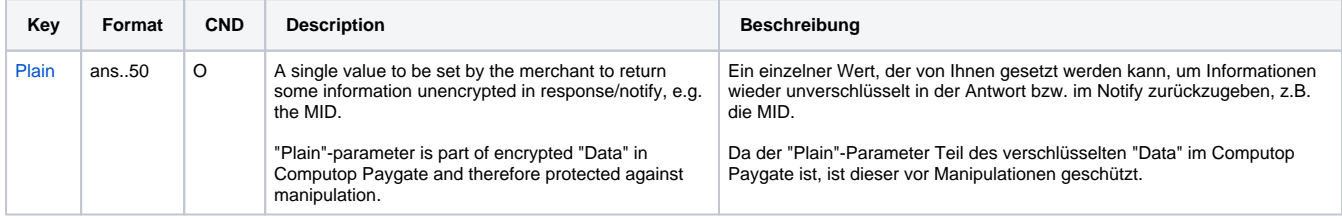

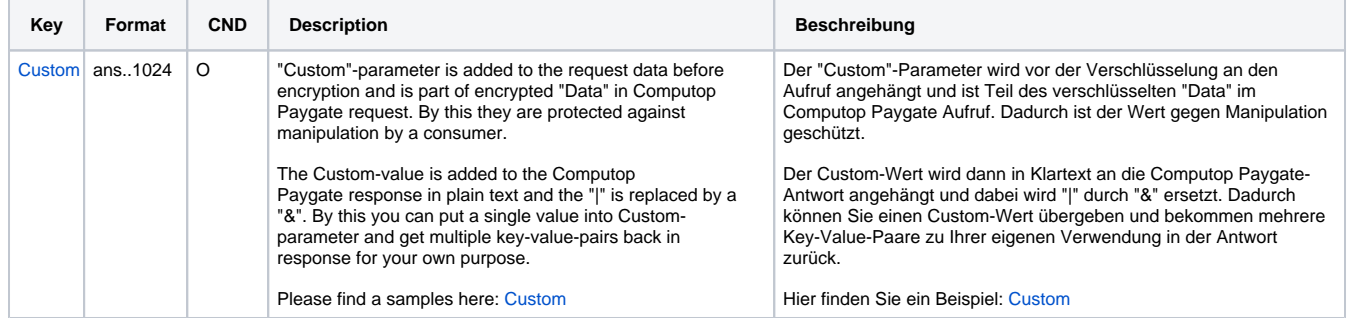

Parameters for MobilePay

Die folgende Tabelle beschreibt die Ergebnis-Parameter, die das Paygate an Ihre **URLSuccess, URLFailure** und **URLNotify** übergibt. Wenn Sie den Parameter **Response=encrypt** angegeben haben, werden die folgenden Parameter mit Blowfish verschlüsselt an Ihr System übergeben:

es können jederzeit neue Parameter hinzugefügt bzw. die Reihenfolge geändert werden

die Parameter (z.B. MerchantId, RefNr) sollten nicht auf Groß-/Kleinschreibung geprüft werden

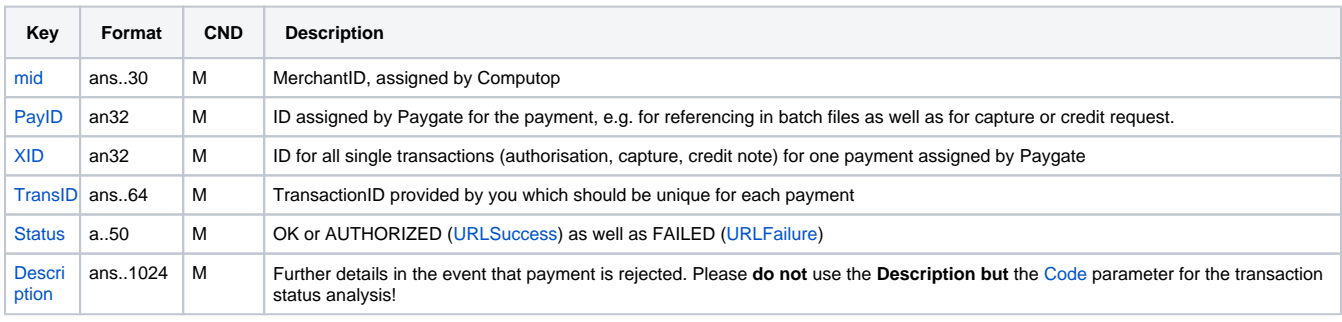

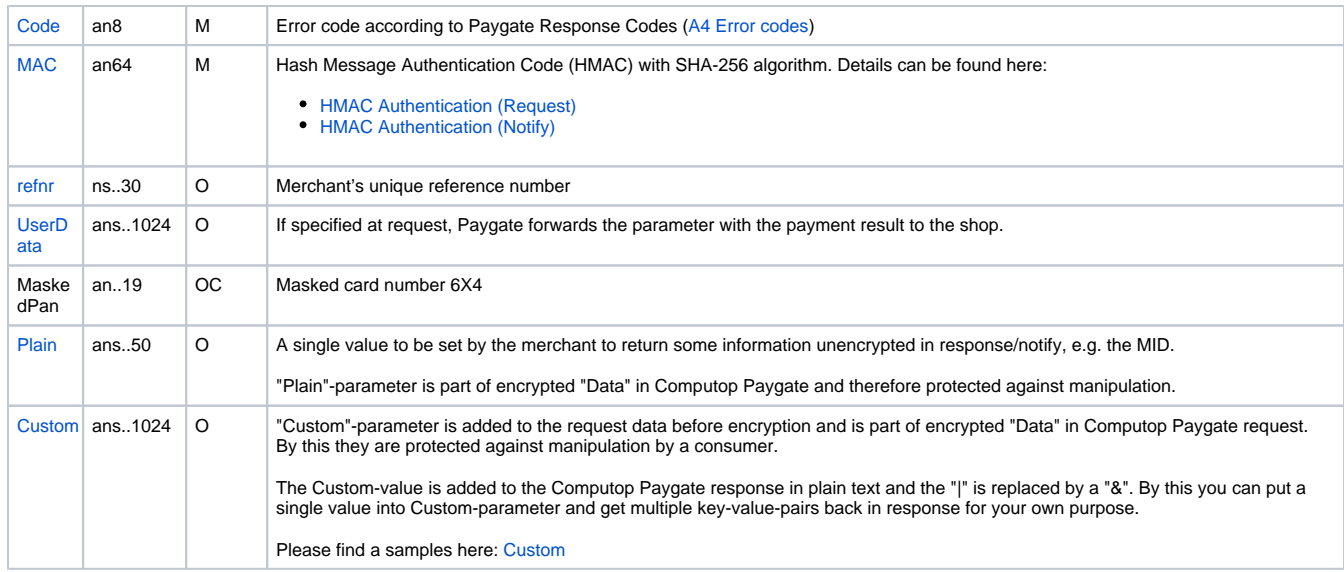

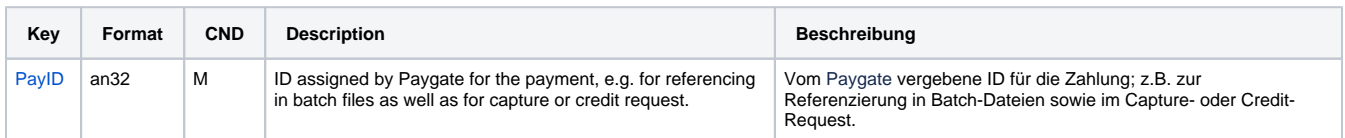

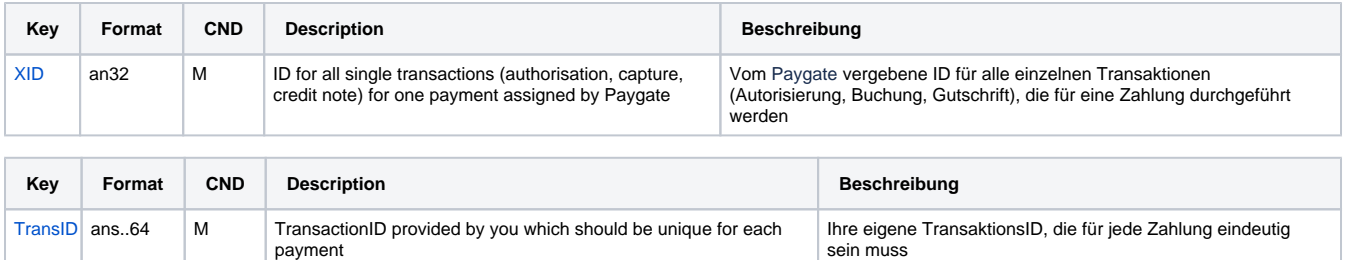

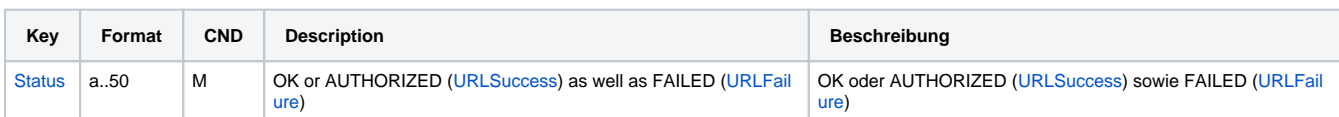

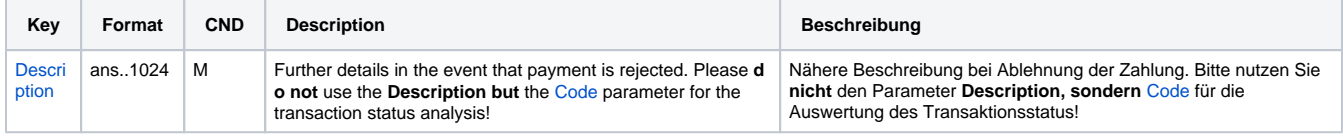

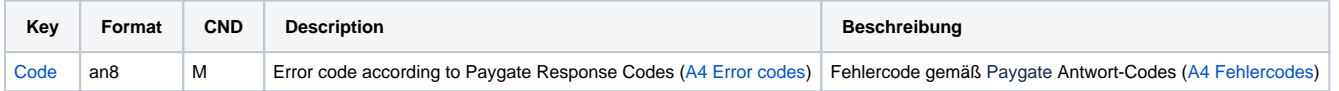

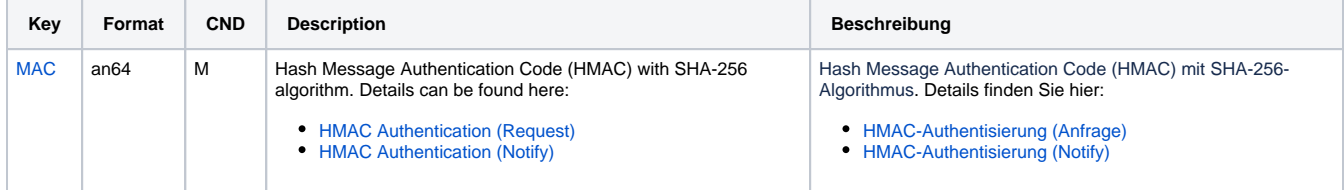

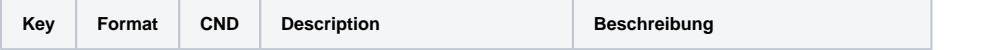

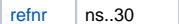

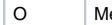

lerchant's unique reference number  $|$  Eindeutige Referenznummer des Händlers

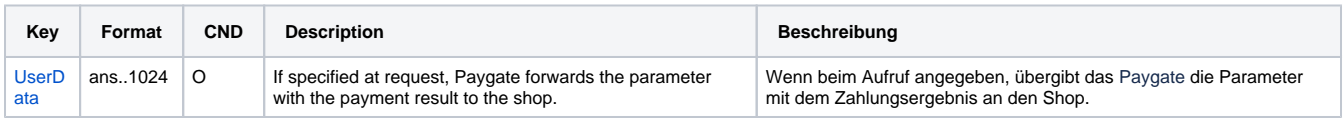

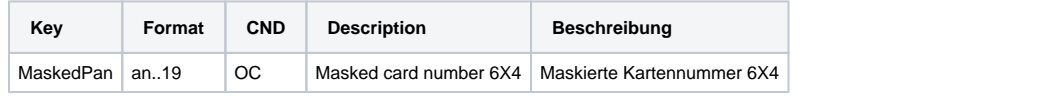

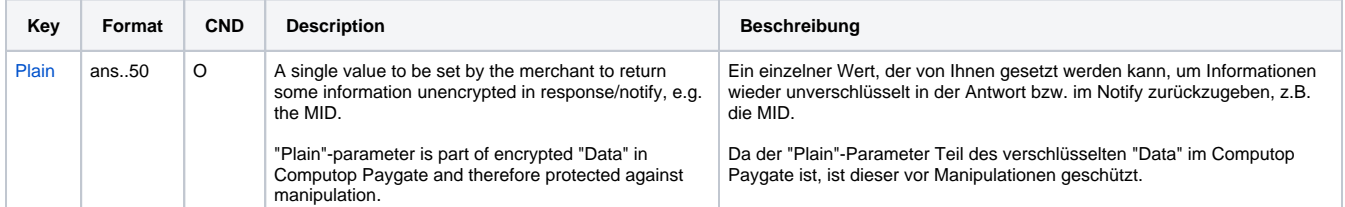

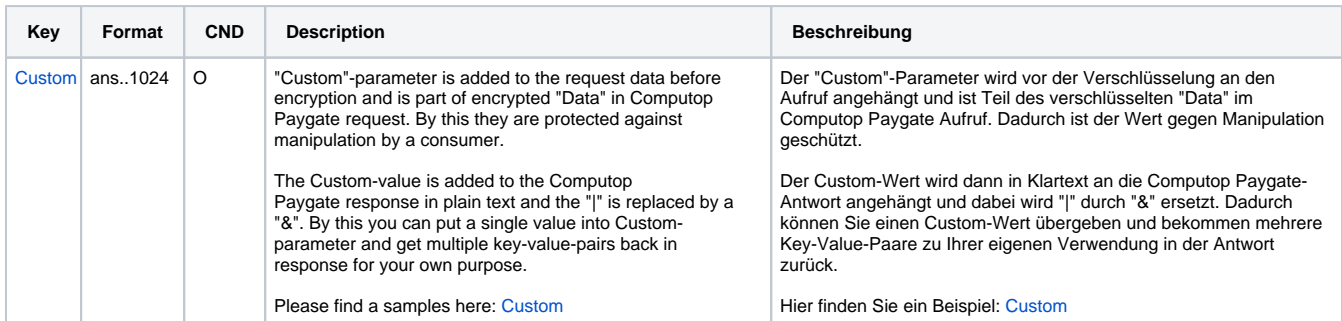

Result parameters for URLNotify, URLSuccess and URLFailure in case of MobilePay

#### <span id="page-6-0"></span>**Capture**

Captures are possible via a Server-to-Server connection. To carry out a capture via a Server-to-Server connection, please use the following URL:

[https://www.computop-paygate.com/c](https://www.computop-paygate.com/)apture.aspx

**Notice:** For security reasons, Computop Paygate rejects all payment requests with formatting errors. Therefore, please use the correct data type for each parameter.

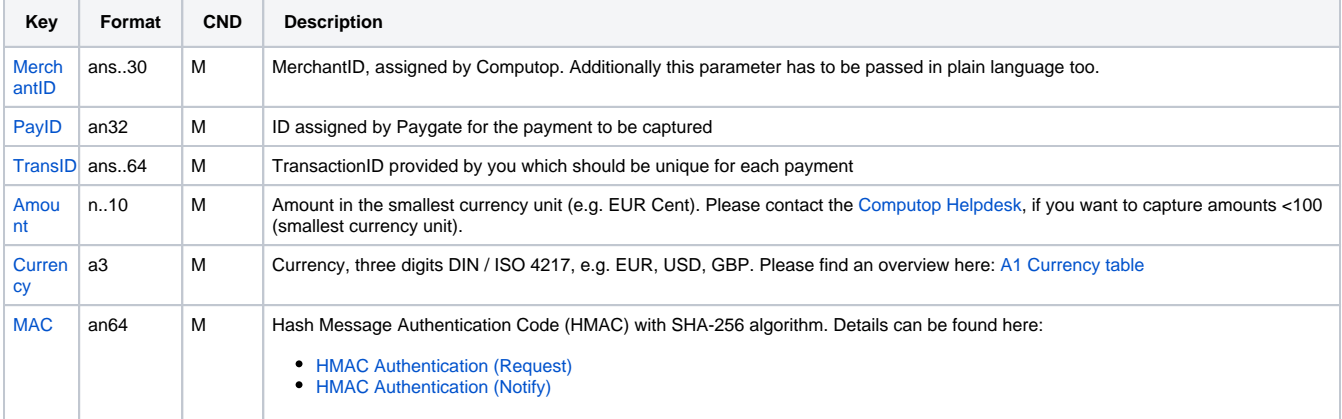

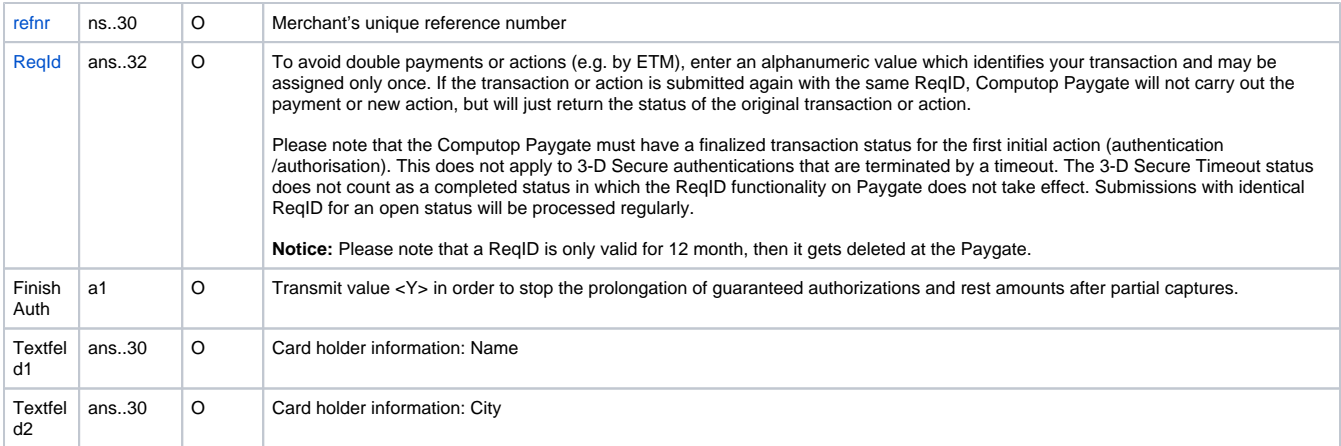

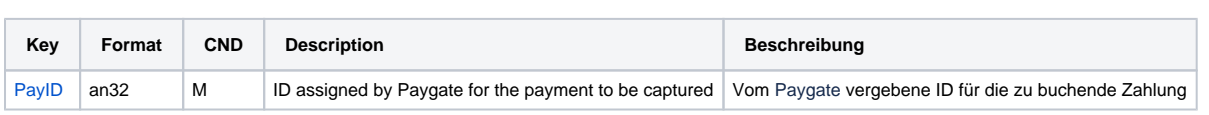

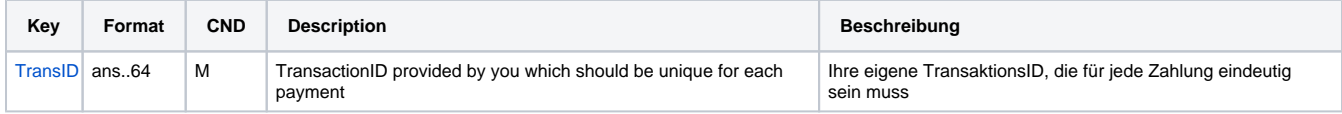

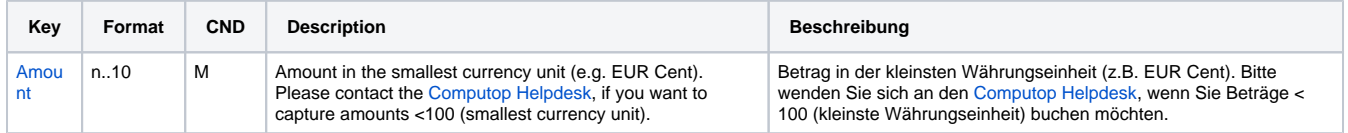

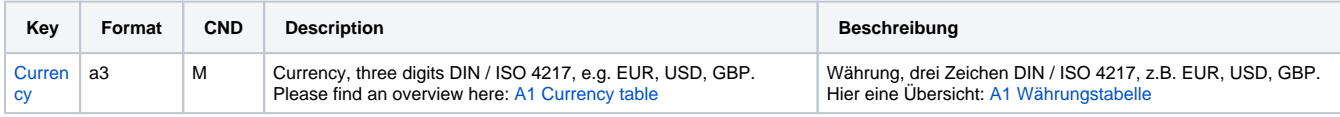

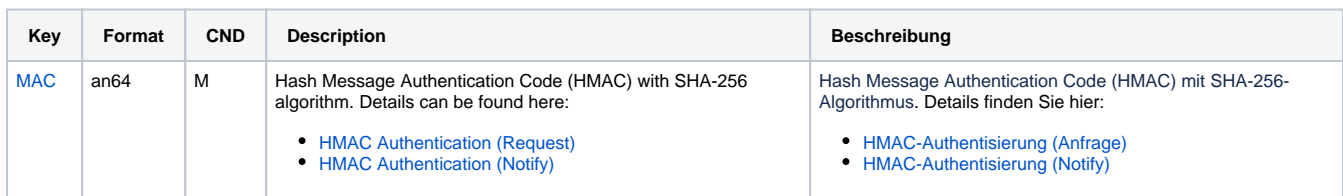

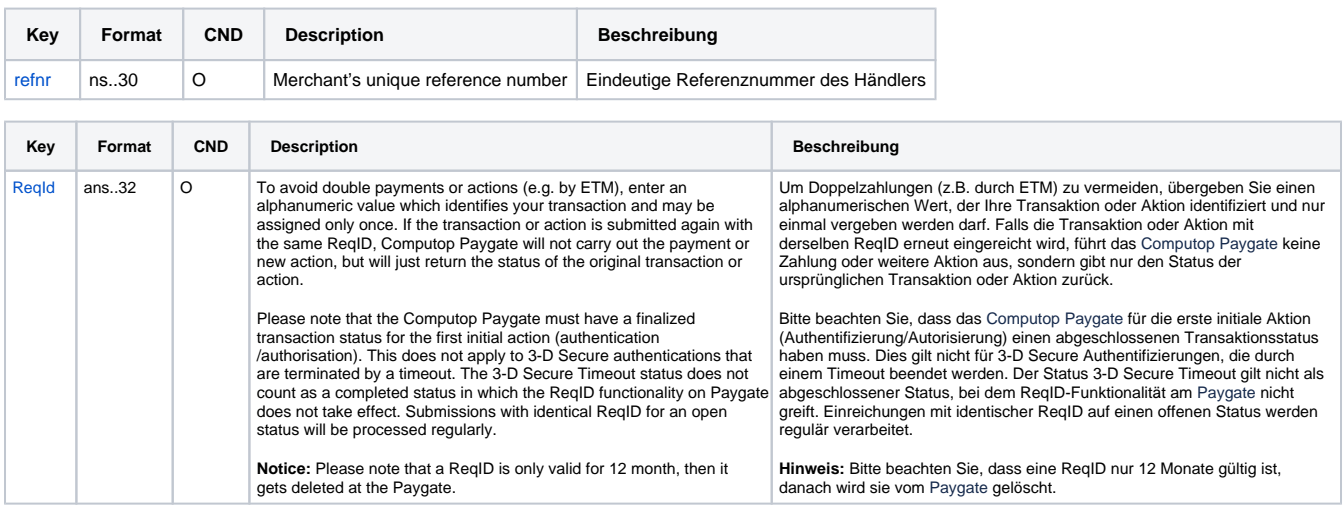

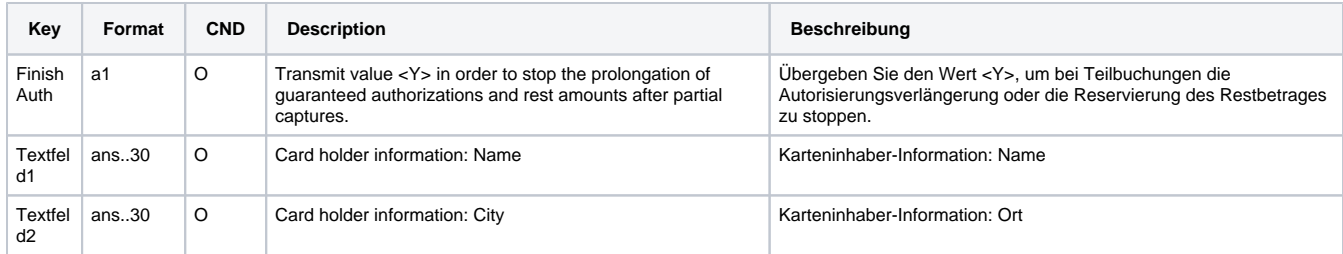

Parameters for captures of MobilePay

The following table describes the result parameters with which the Computop Paygate responds to your system

**f** pls. be prepared to receive additional parameters at any time and do not check the order of parameters

the key (e.g. MerchantId, RefNr) should not be checked case-sentive

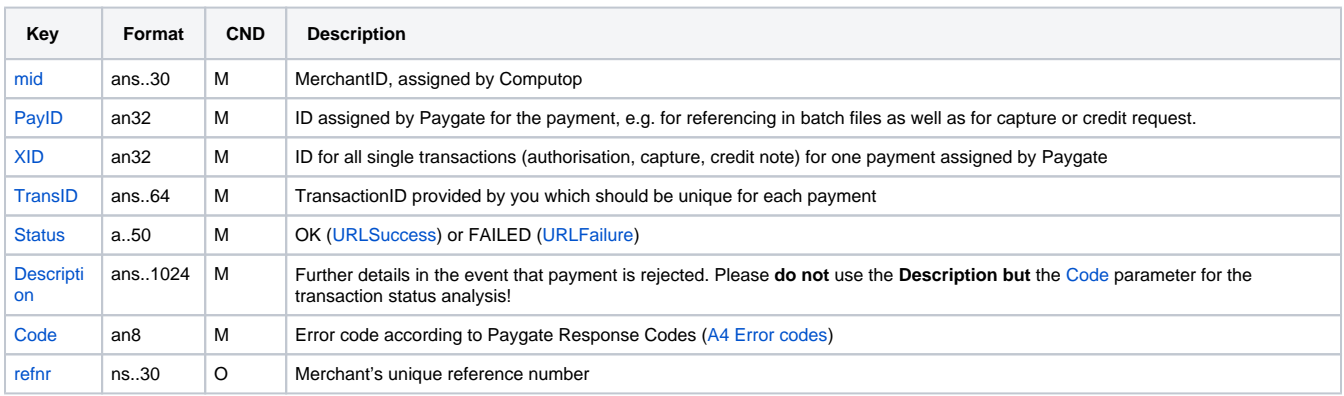

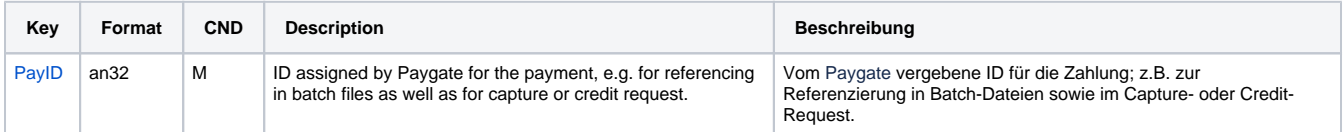

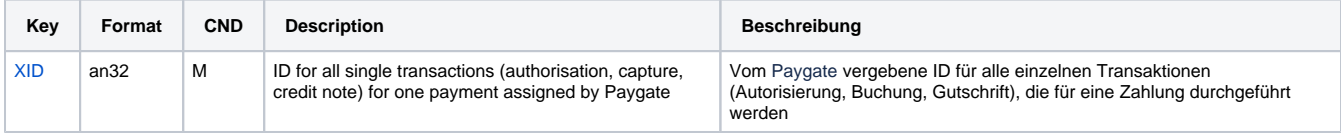

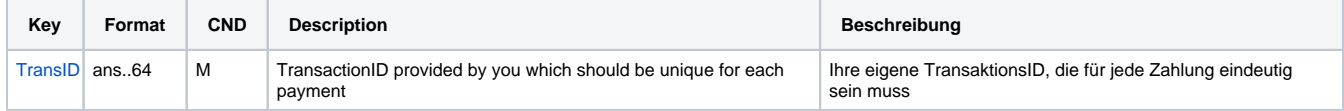

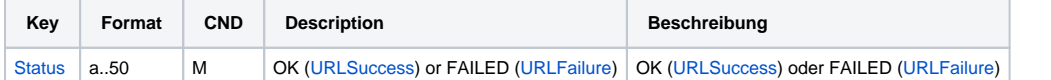

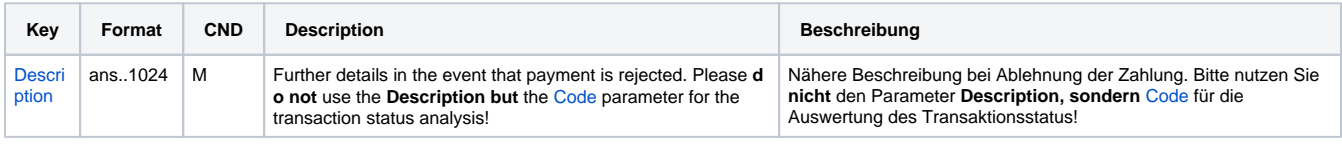

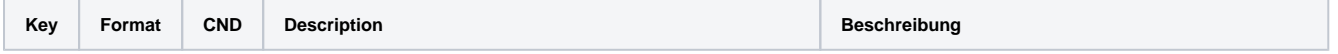

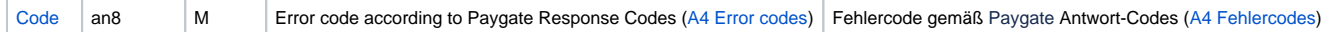

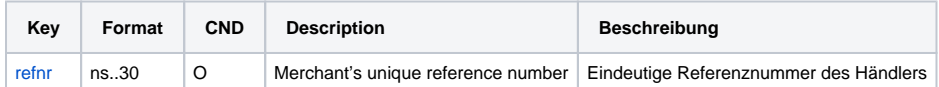

Result parameters for captures of MobilePay

#### <span id="page-9-0"></span>Credit with reference

Credits (refunds) are possible via a Server-to-Server connection. For a Credit with reference to a capture the amount of the Credit is limited to the amount of the previous capture. To carry out a credit with a reference transaction, please use the following URL:

[https://www.computop-paygate.com/c](https://www.computop-paygate.com/)redit.aspx

**Notice:** For security reasons, Computop Paygate rejects all payment requests with formatting errors. Therefore, please use the correct data type for each parameter.

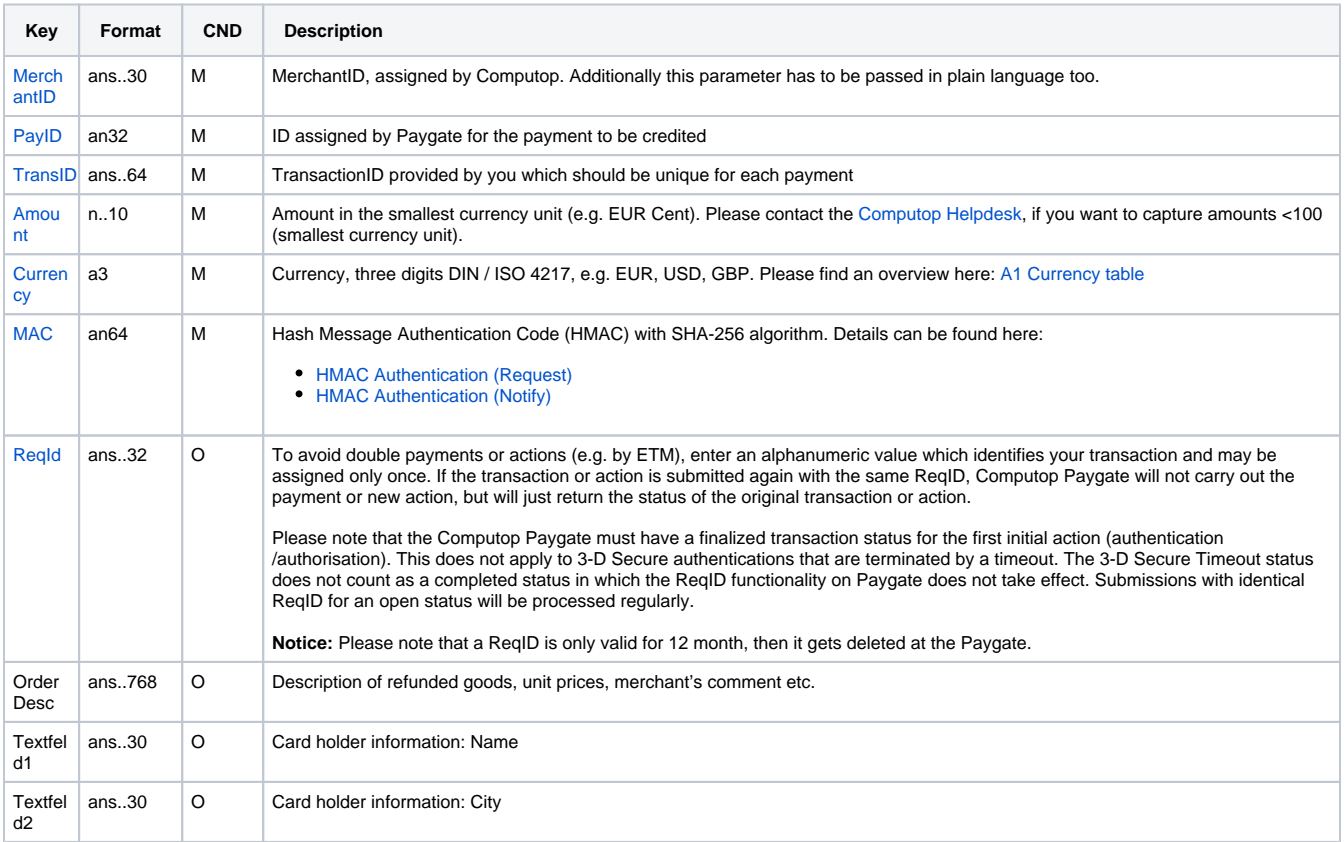

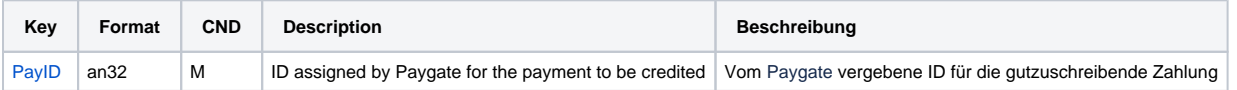

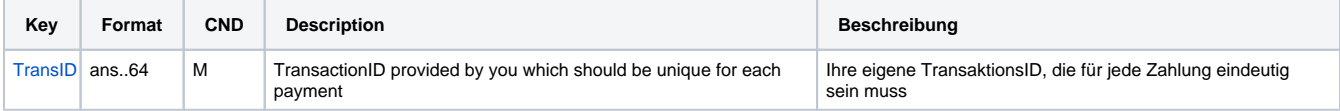

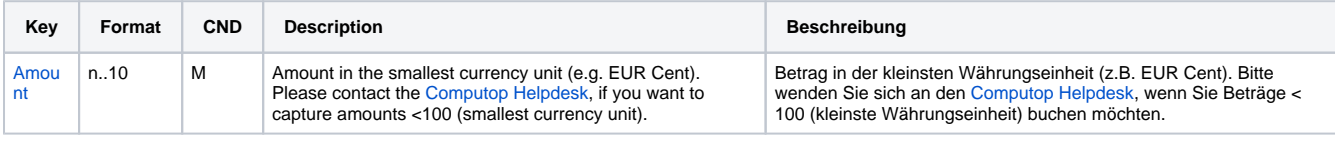

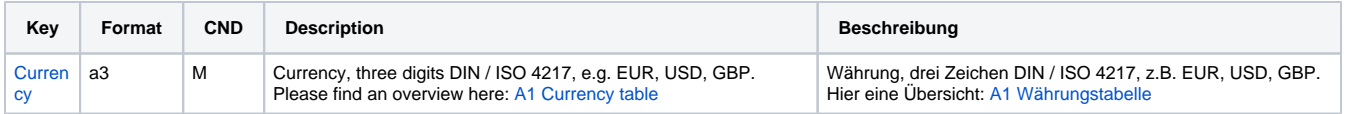

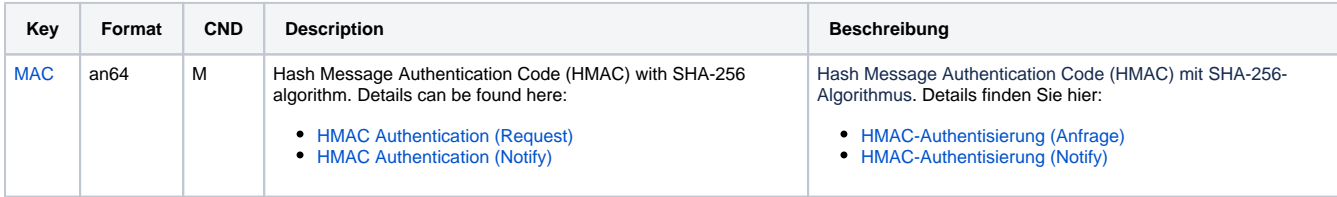

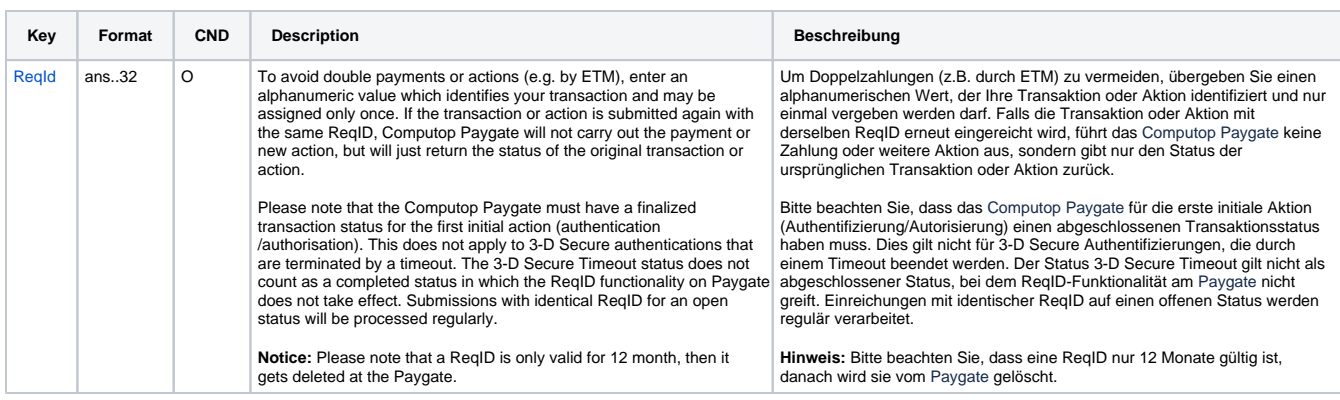

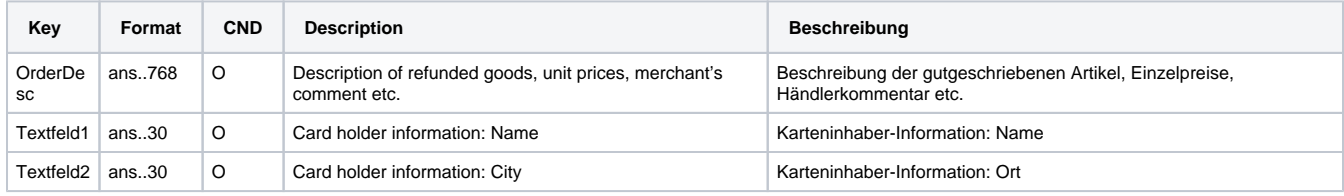

Parameters for credits of MobilePay

The following table describes the result parameters with which the Computop Paygate responds to your system

**c** pls. be prepared to receive additional parameters at any time and do not check the order of parameters

the key (e.g. MerchantId, RefNr) should not be checked case-sentive

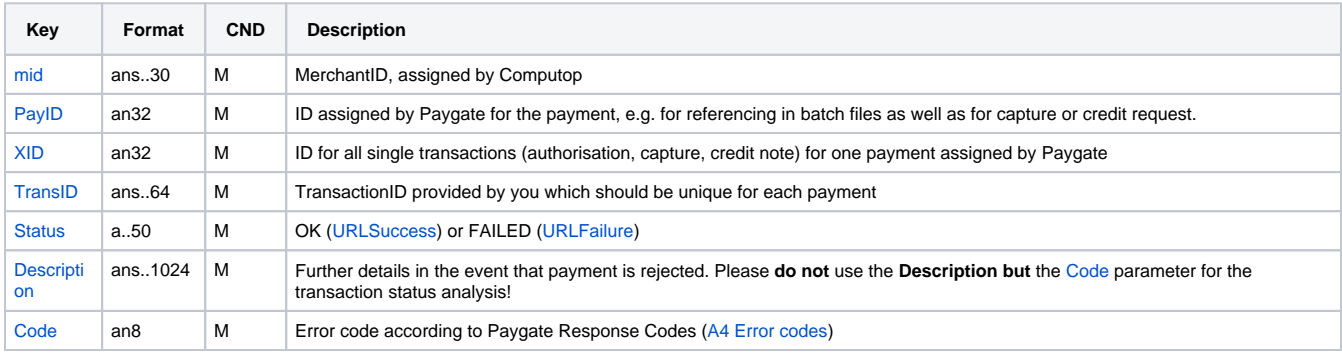

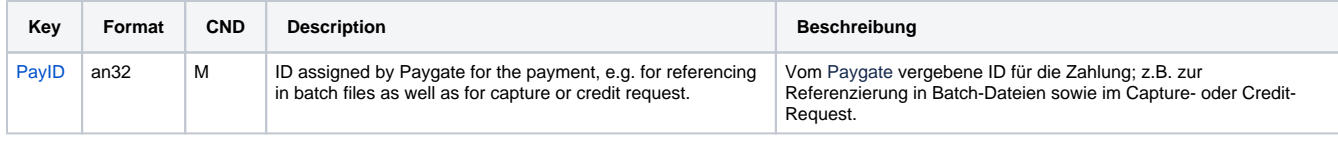

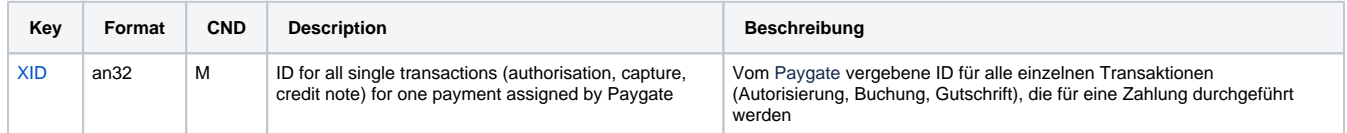

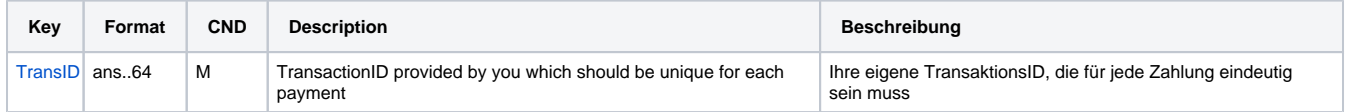

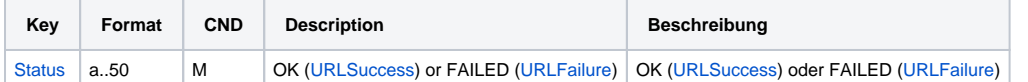

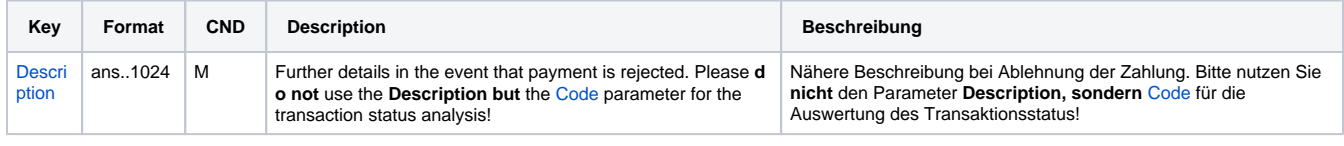

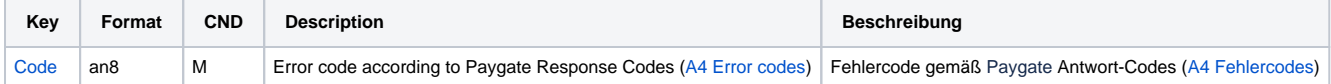

Result parameters for credits of MobilePay

#### <span id="page-11-0"></span>Reversal

Paygate can reverse an authorisation to no longer block the limit any more. Please use the following URL:

[https://www.computop-paygate.com/r](https://www.computop-paygate.com/)everse.aspx

**Notice:** Reverse.aspx does not only reverse authorisations, but any LAST TRANSACTION STAGE! If the last transaction was a capture, Reverse. aspx initiates the reverse, e.g. a credit. Therefore, the utmost caution is urged. Use is at your own risk. We recommend checking the transaction status with Inquire.aspx before using Reverse.aspx.

**Notice:** For security reasons, Computop Paygate rejects all payment requests with formatting errors. Therefore, please use the correct data type for each parameter.

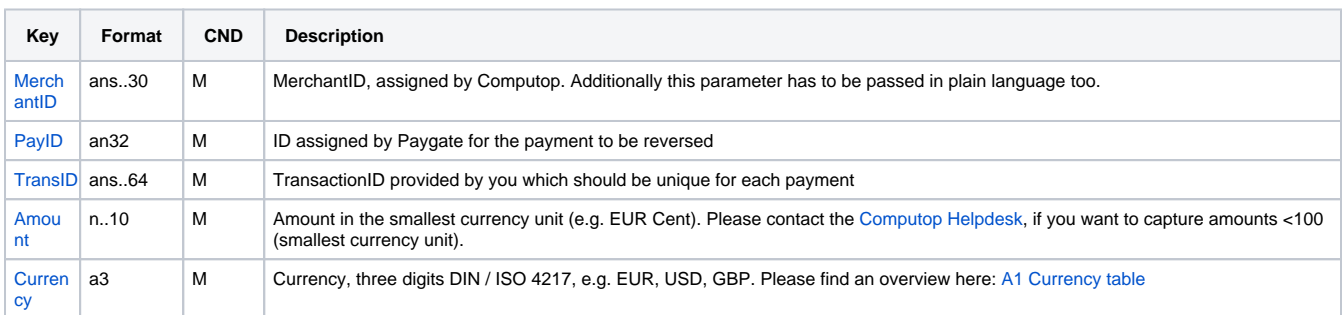

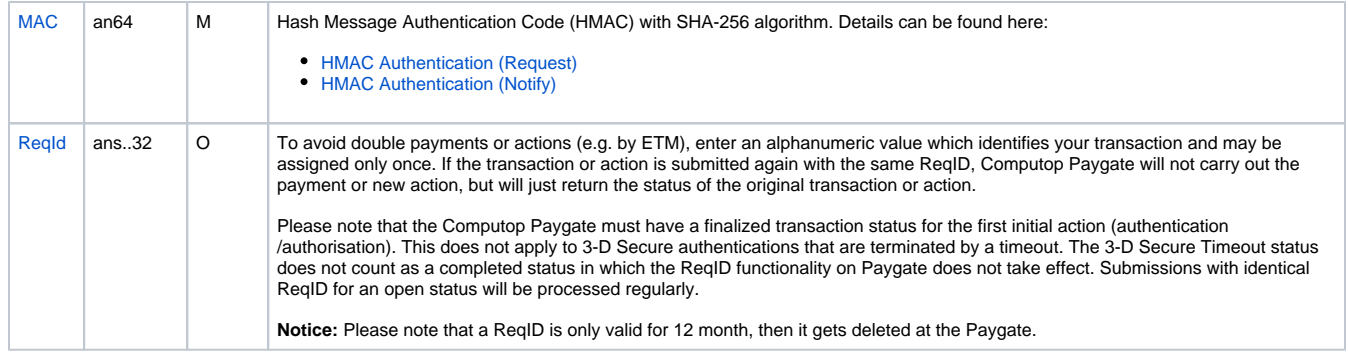

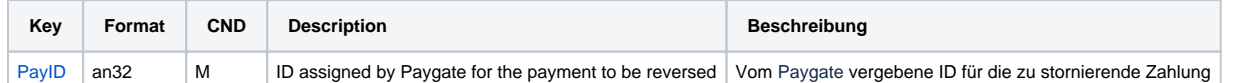

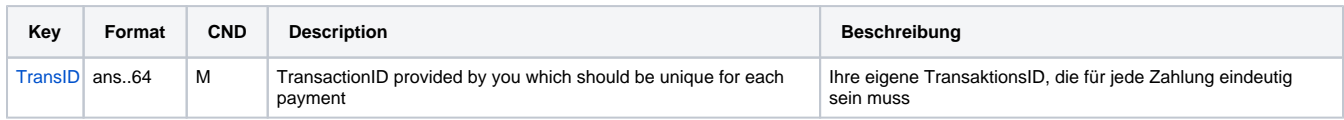

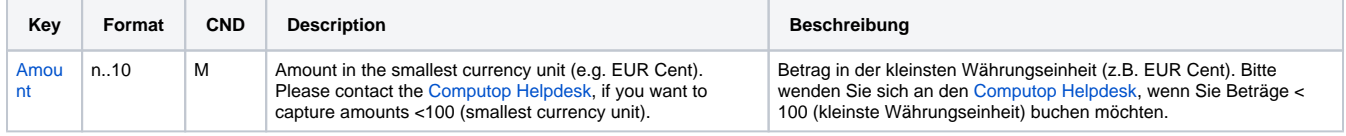

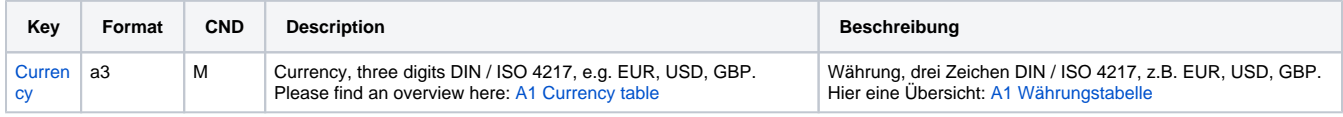

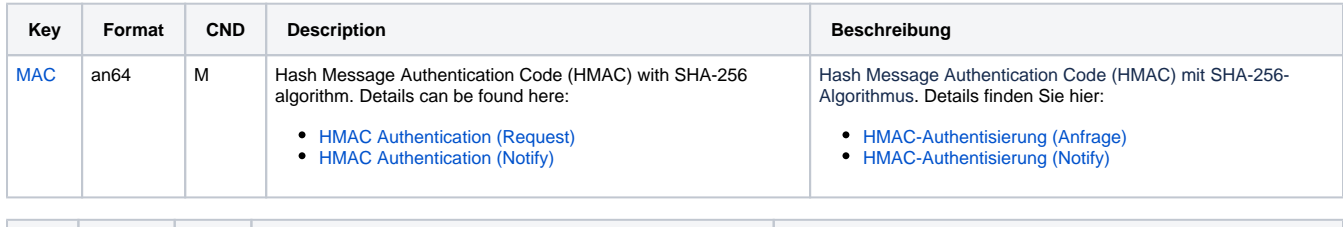

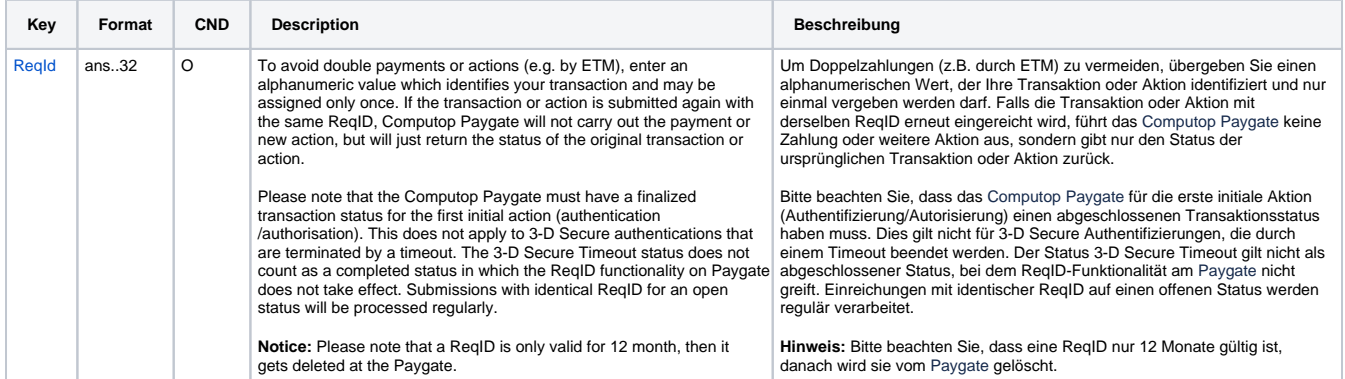

Parameters for reversals of MobilePay

The following table describes the result parameters with which the Computop Paygate responds to your system

**f** pls. be prepared to receive additional parameters at any time and do not check the order of parameters

the key (e.g. MerchantId, RefNr) should not be checked case-sentive

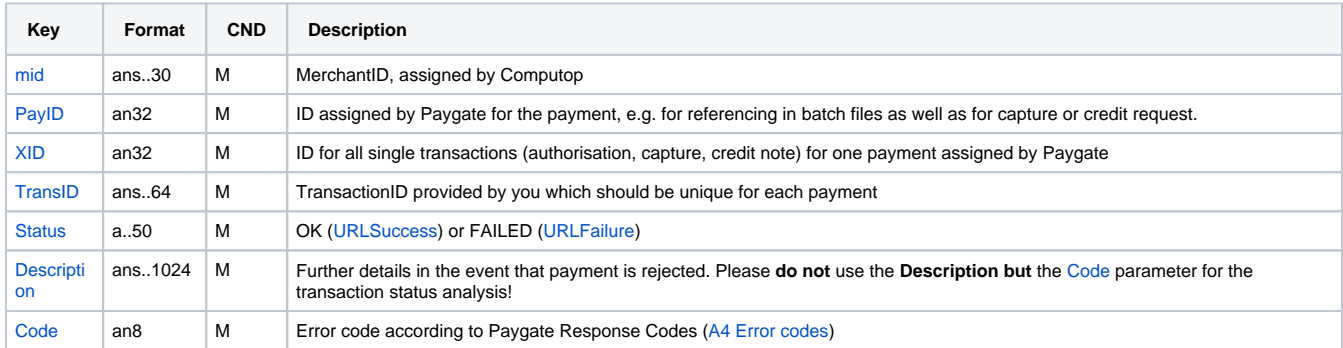

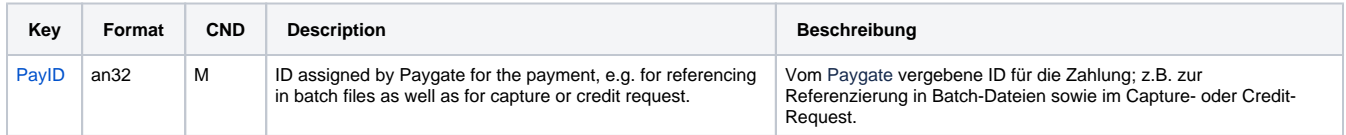

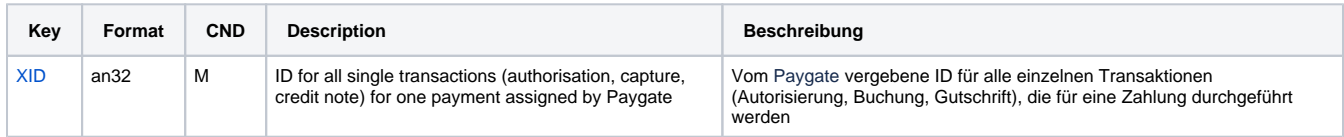

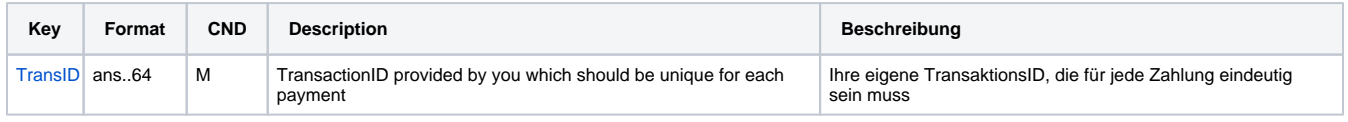

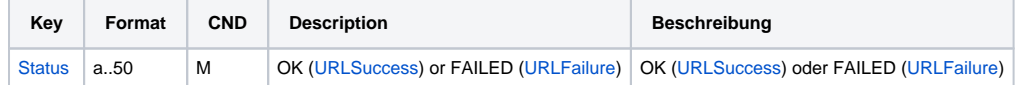

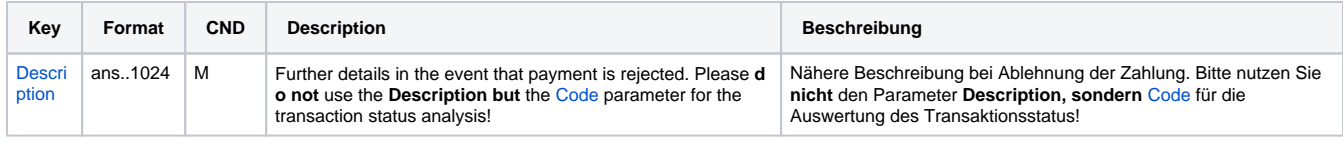

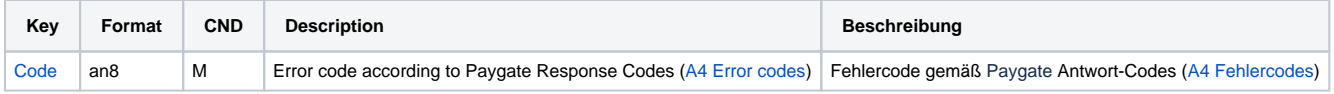

Result parameters for reversals of MobilePay